#### Подписано электронной подписью:<br>Вержицкий Данил Григорьевич<br>Должность: Директор КГПИ ФГБОУ ВО «КемГУ» ланости: датель.<br>**THE REPARTMENT DEPARTMENT POC**<br>086fad22a3h3fg2A4*g7*28abc3661ab35c9d50. IЯ РОССИЙСКОЙ<br>5e9d50210def0e75e03a5b6fdf6436 МИНИСТЕРСТВО НАУ **BEIEPALITA**

Кузбасский гуманитарно-педагогический институт федерального государственного бюджетного образовательного учреждения

высшего образования

«Кемеровский государственный университет»

(Наименование филиала, где реализуется данная дисциплина)

Факультет филологии

УТВЕРЖДАЮ

Декан

Лаптева И.Д.

«19» февраля 2021 г.

#### Рабочая программа дисциплины

Б1.О.07 Информационно-коммуникационные технологии в образовании

Код, название дисциплины

Направление подготовки

По направлению подготовки 44.03.05 Педагогическое образование (с двумя профилями подготовки)

Код, название направления

Направленность (профиль) подготовки

Русский язык и Литература

Программа бакалавриата

Квалификация выпускника

Бакалавр

Форма обучения

Очная, заочная

Год набора 2019

Новокузнецк 2021

#### **Оглавление**

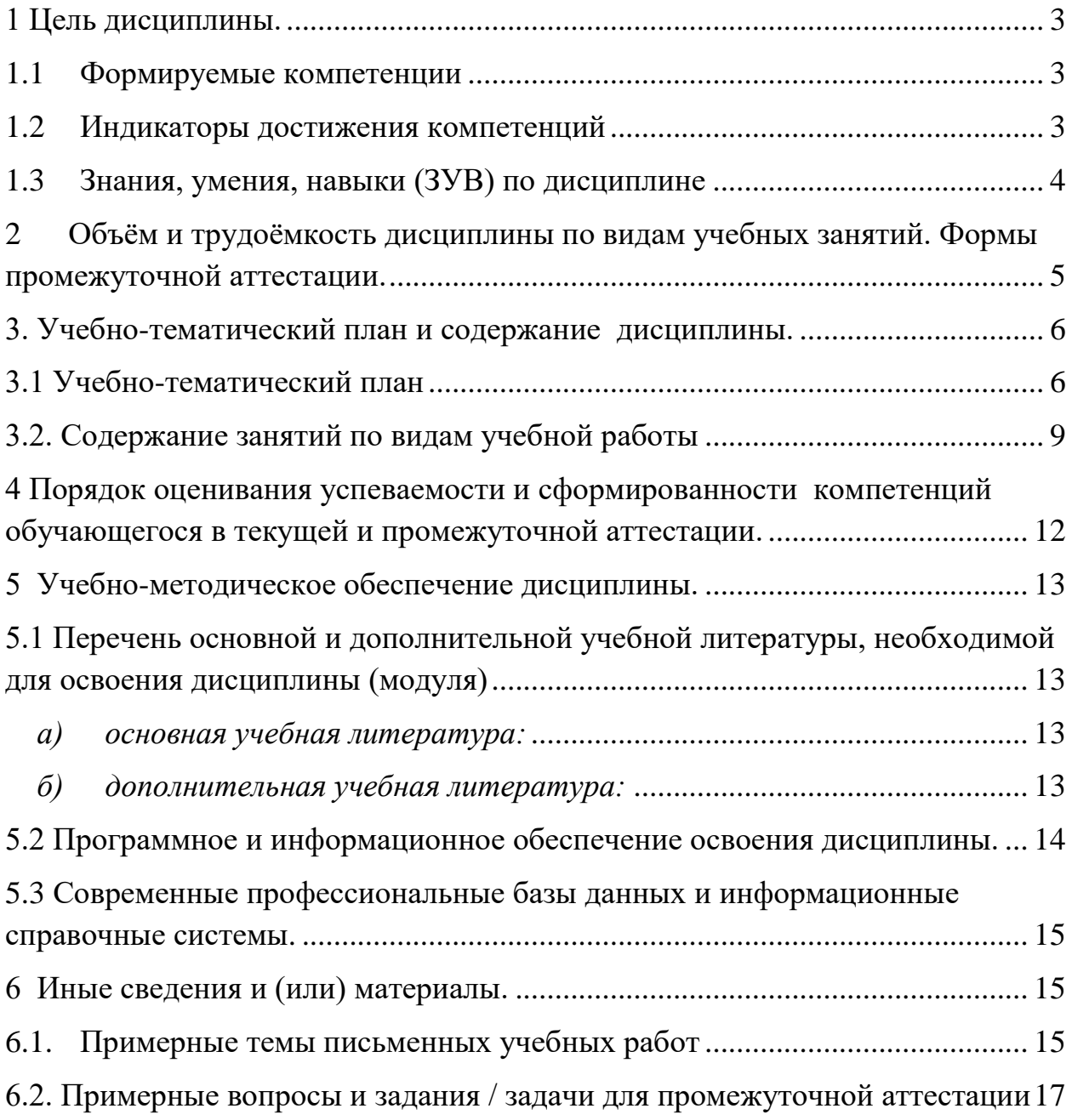

#### 1 Цель дисциплины.

<span id="page-2-0"></span>Целью изучения дисциплины является развитие навыков использования студентами информационно-коммуникационных технологий образовательном процессе и в современном информационном  $\mathbf{B}$ пространстве.

#### $1.1$ Формируемые компетенции

Таблица 1 - Формируемые дисциплиной компетенции

<span id="page-2-1"></span>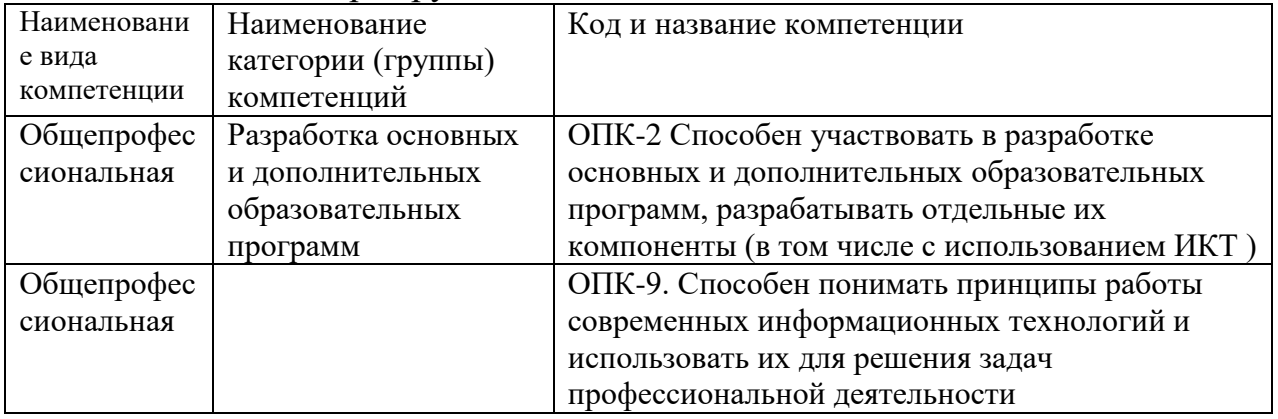

#### 1.2 Индикаторы достижения компетенций

<span id="page-2-2"></span>Таблица 2 - Индикаторы достижения компетенций, формируемые лисниплиной

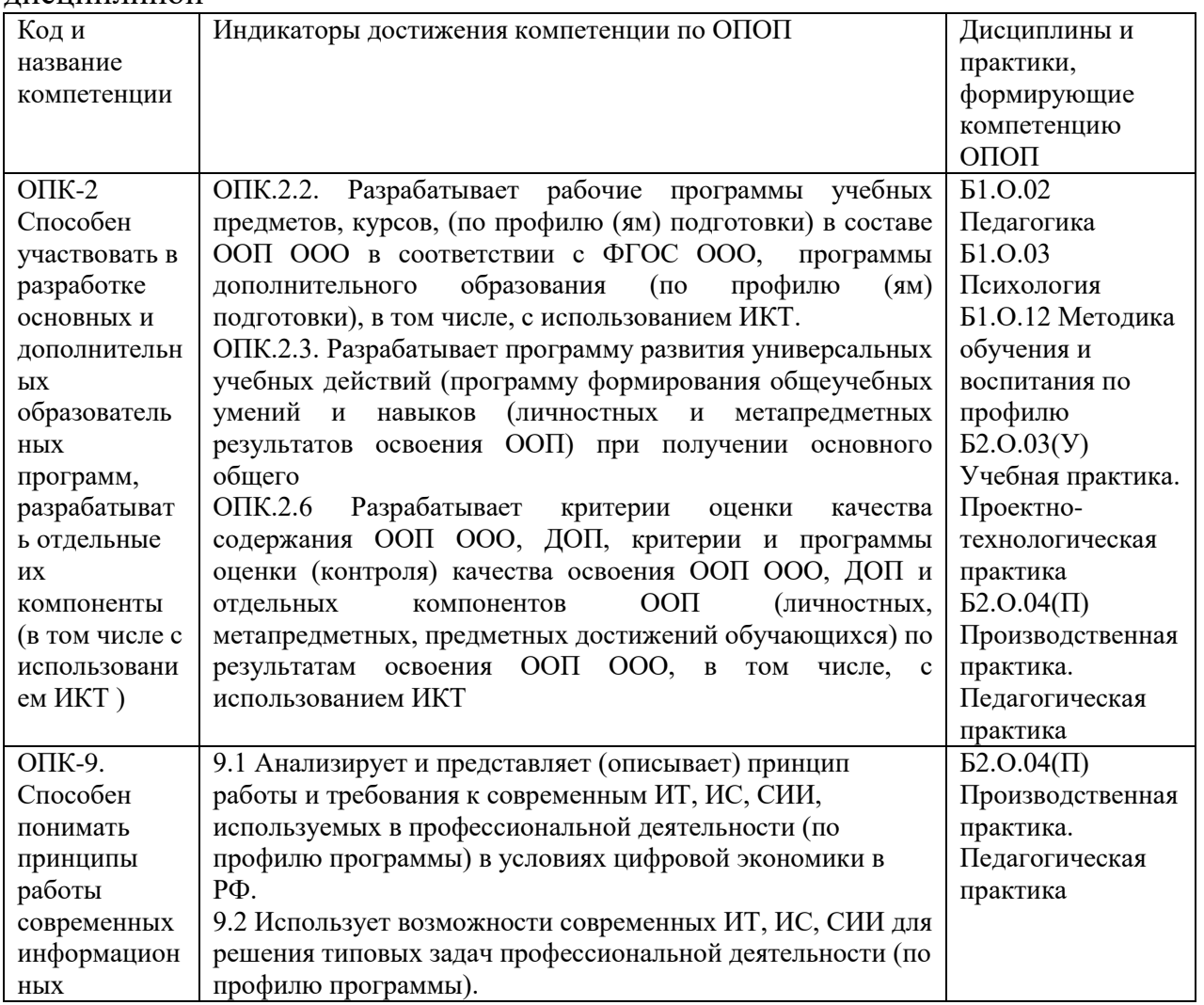

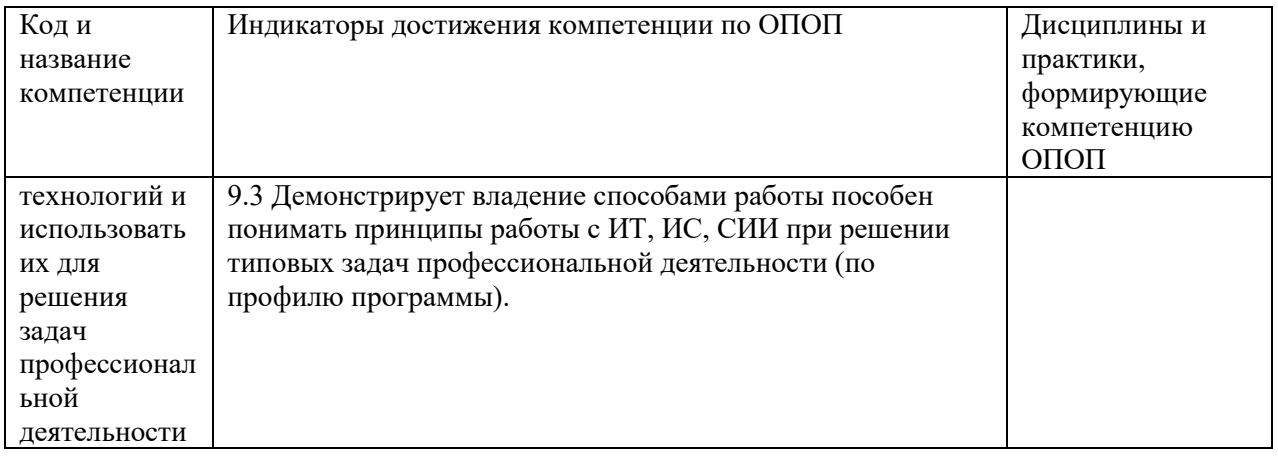

<span id="page-3-0"></span>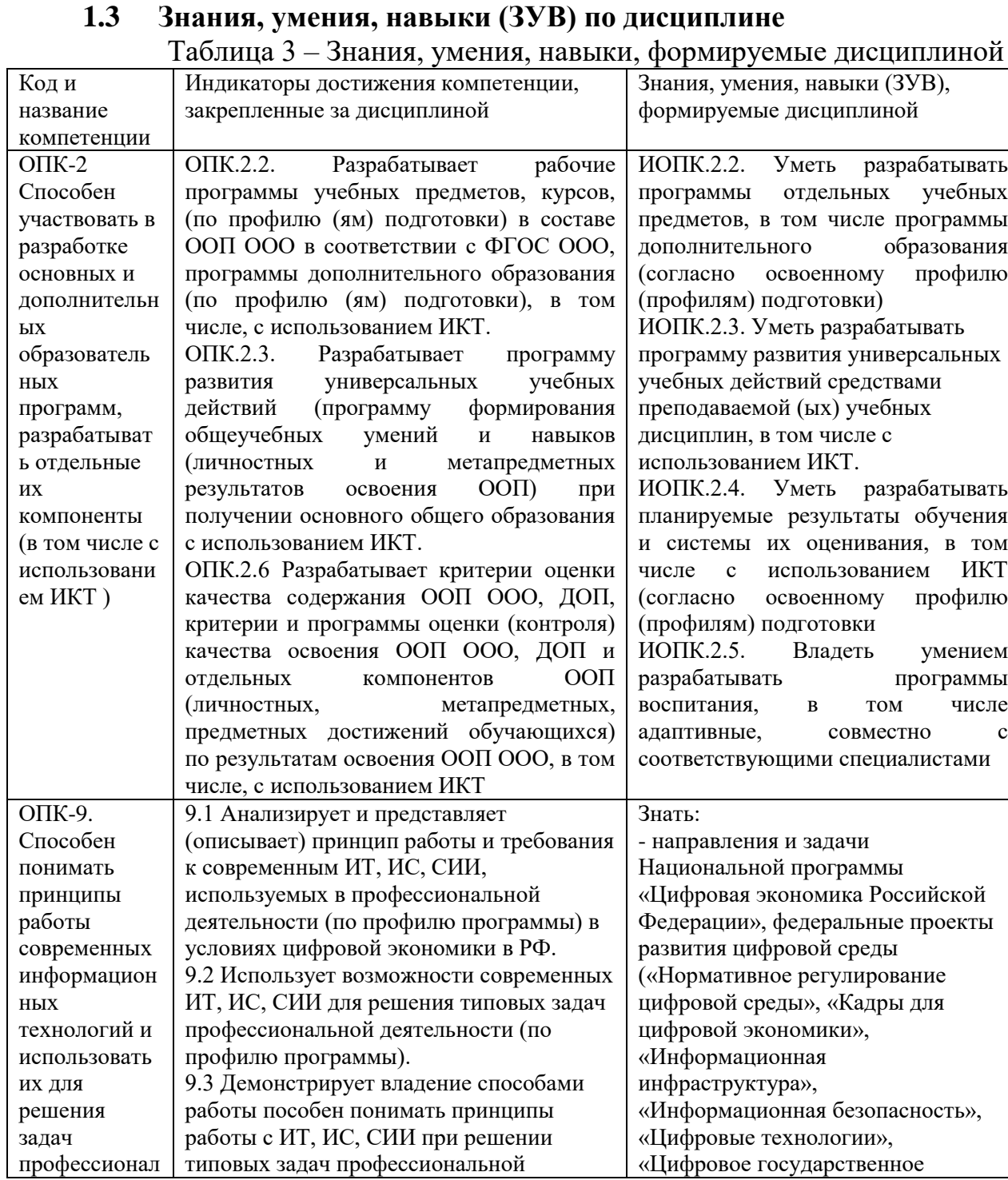

 $\overline{4}$ 

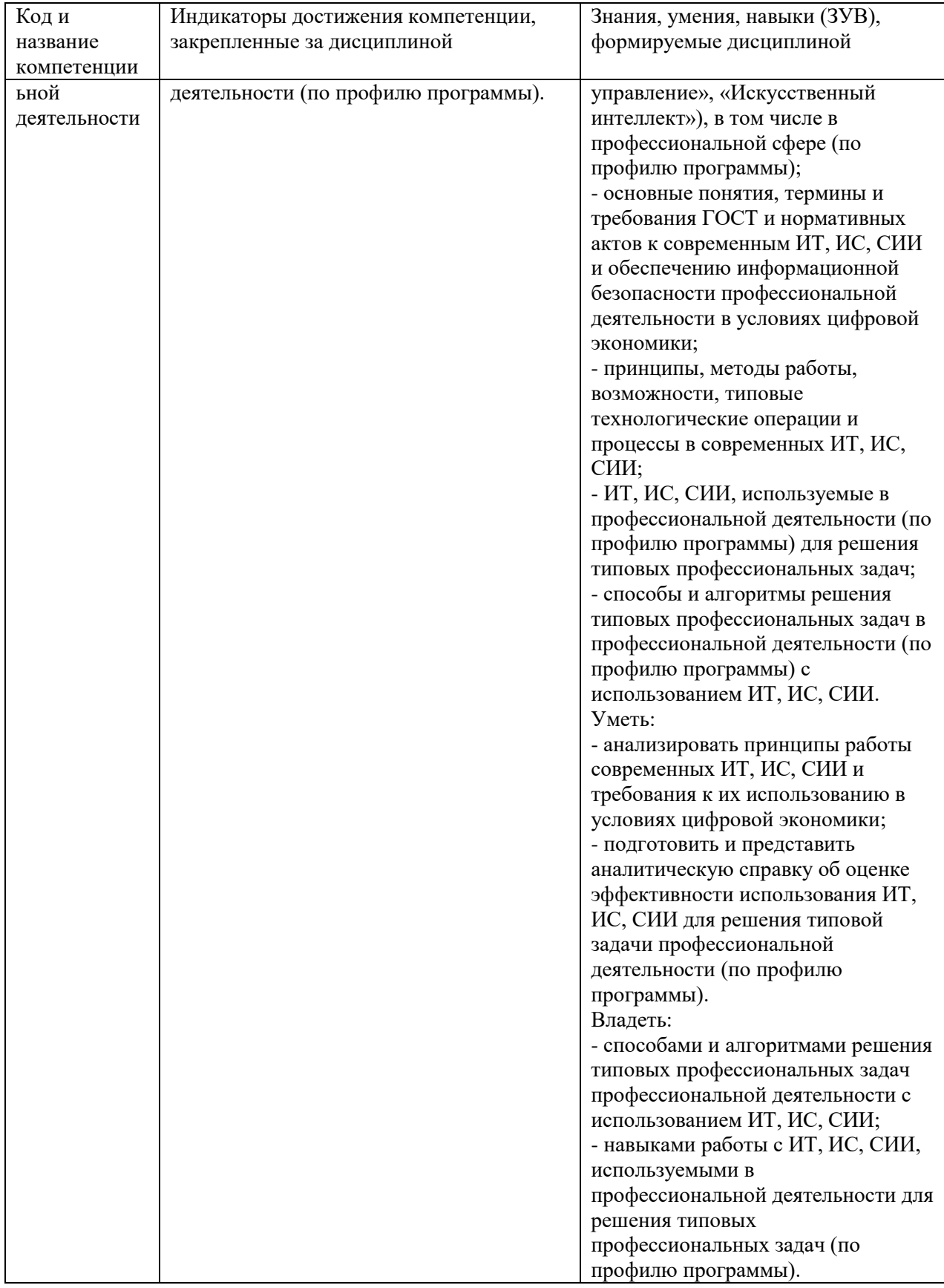

# <span id="page-4-0"></span>2 Объём и трудоёмкость дисциплины по видам учебных<br>занятий. Формы промежуточной аттестации.<br>Таблица 4 – Объем и трудоемкость дисциплины по видам учебных

занятий.

![](_page_4_Picture_12.jpeg)

![](_page_5_Picture_11.jpeg)

# <span id="page-5-1"></span><span id="page-5-0"></span>3. Учебно-тематический план и содержание дисциплины.<br>3.1 Учебно-тематический план

Таблица 5 - Учебно-тематический план очной формы обучения

![](_page_5_Picture_12.jpeg)

![](_page_6_Picture_448.jpeg)

![](_page_7_Picture_253.jpeg)

## <span id="page-8-0"></span>**3.2. Содержание занятий по видам учебной работы**

![](_page_8_Picture_218.jpeg)

### Таблица 6 – Содержание дисциплины

![](_page_9_Picture_321.jpeg)

![](_page_10_Picture_299.jpeg)

![](_page_11_Picture_298.jpeg)

#### <span id="page-11-0"></span>**4 Порядок оценивания успеваемости и сформированности компетенций обучающегося в текущей и промежуточной аттестации.**

Для положительной оценки по результатам освоения дисциплины обучающемуся необходимо выполнить все установленные виды учебной работы. Оценка результатов работы обучающегося в баллах (по видам) приведена в таблице 7.

Таблица 7 - Балльно-рейтинговая оценка результатов учебной работы обучающихся по видам (БРС)

![](_page_11_Picture_299.jpeg)

![](_page_12_Picture_297.jpeg)

#### **5 Учебно-методическое обеспечение дисциплины.**

#### <span id="page-12-1"></span><span id="page-12-0"></span>**5.1 Перечень основной и дополнительной учебной литературы, необходимой для освоения дисциплины (модуля)**

#### *а) основная учебная литература:*

<span id="page-12-2"></span>1. Введение в инфокоммуникационные технологии [Электронный ресурс] : учебное пособие / Л. Г. Гагарина [и др.] ; под ред. д. т. н., проф. Л. Г. Гагариной – Эл. текстовые данные. - Москва : ФОРУМ :ИНФРА-М, 2013. - 336 с. - (Высшее образование). - ISBN 978-5-8199-0551-7. – Режим доступа: <http://znanium.com/catalog.php?bookinfo=408650>

2. Красильникова, В. А. Использование информационных и коммуникационных технологий в образовании [Электронный ресурс] : учебное пособие / В. А. Красильникова ; Министерство образования и науки РФ, ФГБОУ ВПО «Оренбургский государственный университет». - 2-е изд. перераб. и дополн. – Эл. текстовые данные. - Оренбург : ОГУ, 2012. - 292 с.- Режим доступа :<http://biblioclub.ru/index.php?page=book&id=259225>

#### *б) дополнительная учебная литература:*

<span id="page-12-3"></span>1. Захарова, И. Г. Информационные технологии в образовании [Текст] : учебное пособие для вузов / И. Г. Захарова. - 6-е изд. ; стер. - Москва : Академия , 2010. - 188 с. - (Высшее профессиональное образование ). - Библиогр.: с. 187-188.

2. Киселев, Г. М. Информационные технологии в педагогическом образовании [Электронный ресурс] : учебник для бакалавров / Г. М. Киселев. – Эл. текстовые данные. - Москва: Дашков и К, 2013. - 308 с. –Режим доступа:<http://znanium.com/bookread2.php?book=415216>

3. Майстренко, А. В. Информационные технологии в науке, образовании и инженерной практике [Электронный ресурс] : учебное пособие / А. В. Майстренко, Н. В. Майстренко ; Министерство образования и науки РФ, ФГБОУ ВПО «Тамбовский государственный технический университет». – Эл. текстовые данные. - Тамбов : Издательство ФГБОУ ВПО «ТГТУ», 2014. - 97 с. : ил. - Библиогр. в кн. – Режим доступа : <http://biblioclub.ru/index.php?page=book&id=277993>

#### <span id="page-13-0"></span>**5.2 Программное и информационное обеспечение освоения дисциплины.**

Учебные занятия по дисциплине проводятся в учебных аудиториях КГПИ КемГУ:

654041, Кемеровская область – Кузбасс,, Новокузнецкий городской округ, г. Новокузнецк, ул. Кутузова, д. 12

**229** Учебная аудитория (мультимедийная) для проведения занятий:

- лекционного типа;

- занятий семинарского (практического) типа;

- групповых и индивидуальных консультаций;

- текущего контроля и промежуточной аттестации.

Специализированная (учебная) мебель: доска меловая, столы, стулья.

Оборудование: стационарное- ноутбук, проектор, экран.

Используемое программное обеспечение: MSWindows (MicrosoftImaginePremium 3 year по сублицензионному договору № 1212/KMP от 12.12.2018 г. до 12.12.2021 г.), LibreOffice (свободно распространяемое ПО).

Интернет с обеспечением доступа в ЭИОС.

**230** Учебная аудитория (мультимедийная) для проведения:

- занятий лекционного типа;

- занятий семинарского (практического) типа.

Специализированная (учебная) мебель: доска меловая, столы, стулья.

Оборудование: стационарное -компьютер, проектор, экран.

Используемое программное обеспечение: MSWindows (MicrosoftImaginePremium 3 year по сублицензионному договору № 1212/KMP от 12.12.2018 г. до 12.12.2021 г.), LibreOffice (свободно распространяемое ПО).

Интернет с обеспечением доступа в ЭИОС.

Таблица 8 – Информационные технологии и программное обеспечение аудиторных занятий и самостоятельной работы

![](_page_14_Picture_234.jpeg)

Renewal по сублицензионному договору №Tr000083174 от 12.04.2016);

#### <span id="page-14-0"></span>**5.3 Современные профессиональные базы данных и информационные справочные системы.**

#### **Перечень СПБД и ИСС по дисциплине**

1. Информационная система «Единое окно доступа к образовательным ресурсам. Раздел. Информатика и информационные технологии» [http://www.window.edu.ru](http://www.window.edu.ru/)[.](https://habr.com/) 

2. База книг и публикаций Электронной библиотеки "Наука и Техника" [http://www.n-t.ru](http://www.n-t.ru/) 

#### <span id="page-14-1"></span>**6 Иные сведения и (или) материалы.**

#### <span id="page-14-2"></span>**6.1. Примерные темы письменных учебных работ**

#### Практические задания

Раздел 1.

1) разработайте текстовое описанием ЭИОС по готовому шаблону для включения в РПД дисциплины;

2) разработайте растровые рисунки для включения в РПД дисциплины по заданию преподавателя;

3) разработайте векторные рисунки для включения в РПД дисциплины по заданию преподавателя;

4) Загрузите подготовленные звуковые дорожки, обрезка, стыковка, эффекты затухания, редактирование звука по каналам для включения в программу развития УУД;

5) запишите звуковые файлы с заданным качеством материала, подготовьте звуковое сопровождение занятий для включения в программу развития УУД;

6) разработайте учебный видеофильм, фрагменты и клипы для включения в программу развития УУД;

7) разбейте видеоряд на фрагменты, склейте фрагменты с использованием эффектов для включения в программу развития УУД;

8) запишите цифровое видео для включения в программу развития УУД;

9) разработайте интерактивные презентации по заданным урокам (в соответствие с профилем обучения), включите в презентацию звук и видео, с использованием эффектов, ссылок и кнопок для включения в программу развития УУД;

10) разработайте простейшие интерактивные игры на основе компьютерных презентаций: подготовьте сценарии учебных игр, включение и прорисовка игровых персонажей и игровых контекстов, включение развивающих материалов по предметам, оформление интерактивных элементов и обработка событий для включения в программу развития УУД;

11) разработайте технологическую карту урока (в соответствие с профилем обучения), подберите средства информационно-коммуникационных технологий для проведения урока, разработайте критерии оценки качества освоения образовательных программ;

12) создайте графические схемы, модели, планы помещений, расстановок оборудования, опорных конспектов, плакатов для включения в программу развития УУД;

Раздел 2.

13) сформируйте расписание учебной недели, создайте ключевые события, настройка системы напоминаний оповещений, построение карт процессов для включения в РПД дисциплины;

14) найдите в сети интернет информацию по разработке критериев оценки качества освоения образовательных программ;

15) используйте сервисы Google для организации образовательного процесса; 16) разработайте опрос, анкету и теста в Google формах.

17) обработайте результаты опроса, анкеты и тестирования, постройте графики и диаграммы.

18) используйте компьютерных средств персональной коммуникации регистрация и использование.

#### <span id="page-16-0"></span>**6.2. Примерные вопросы и задания / задачи для промежуточной аттестации**

#### **Вопросы к экзамену**

Таблица 9 - Примерные теоретические вопросы и практические задания / задачи к экзамену

![](_page_16_Picture_333.jpeg)

![](_page_17_Picture_232.jpeg)

Составитель (и): ст. преподаватель каф. ИОТД Густяхина В.П..

(*фамилия, инициалы и должность преподавателя (ей)*)